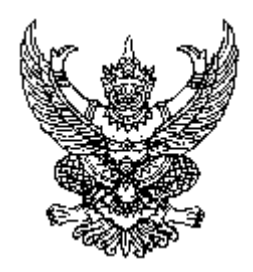

ประกาศมหาวิทยาลัยเทคโนโลยีราชมงคลชัญบุรี เรื่อง อัตราการเก็บเงินค่าบำรุงการศึกษา ค่าลงทะเบียน ค่าธรรมเนียมการศึกษา และค่าสนับสนุนการจัดการศึกษา ในการจัดการศึกษาระดับปริญญาโท ภาคพิเศษ

้อาศัยอำนาจตามความในข้อ ๕ แห่งระเบียบมหาวิทยาลัยเทคโนโลยีราชมงคลธัญบุรี ว่าด้วย ิ การรับจ่ายเงินเพื่อจัดการศึกษาระดับปริญญาโท ภาคพิเศษ พ.ศ. ๒๕๕๑ มหาวิทยาลัยเทคโนโลยีราชมงคล ้ชัญบุรี ขอกำหนดอัตราการเก็บเงินค่าบำรุงการศึกษา ค่าลงทะเบียน ค่าธรรมเนียมการศึกษาและค่าสนับสนุน ี การจัดการศึกษา ในการจัดการศึกษาระดับปริญญาโท ภาคพิเศษ ดังต่อไปนี้

ค่าบำรงการศึกษา

෧.

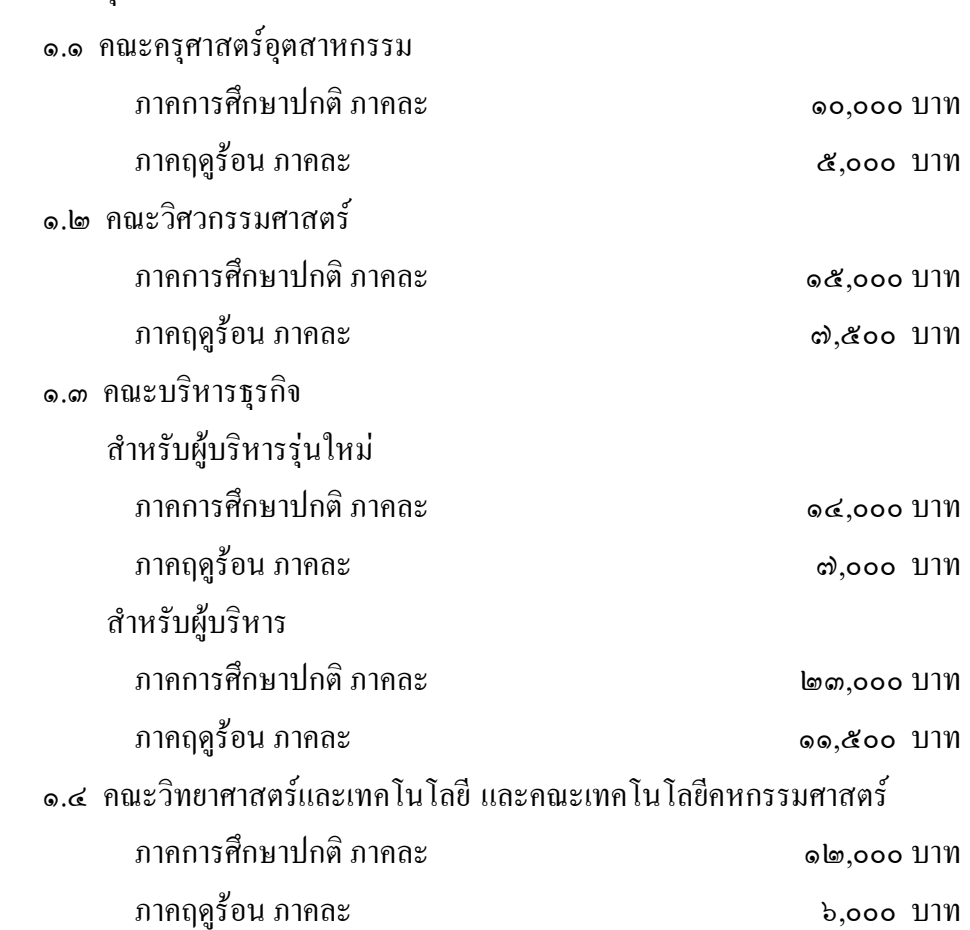

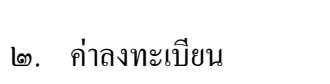

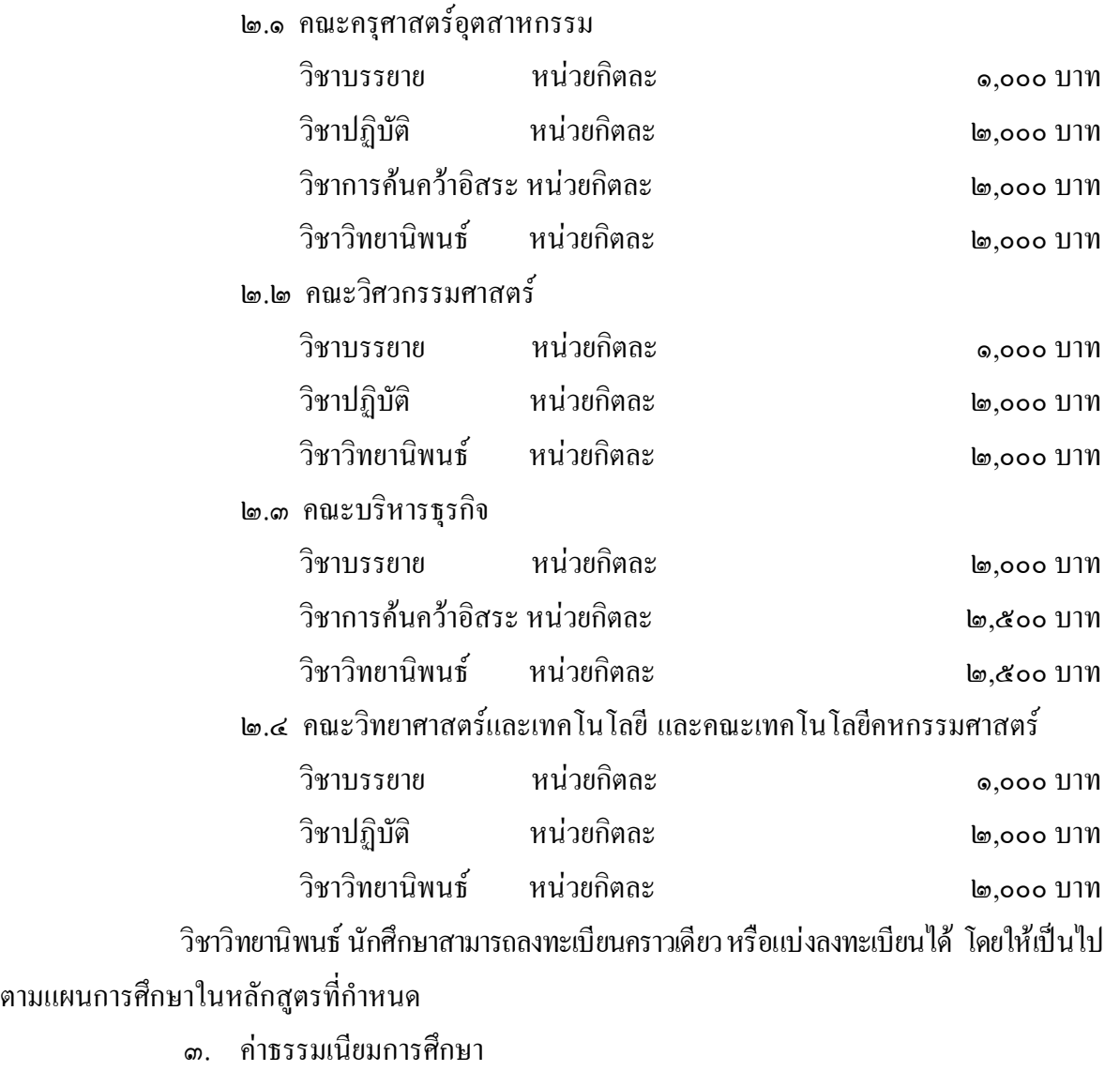

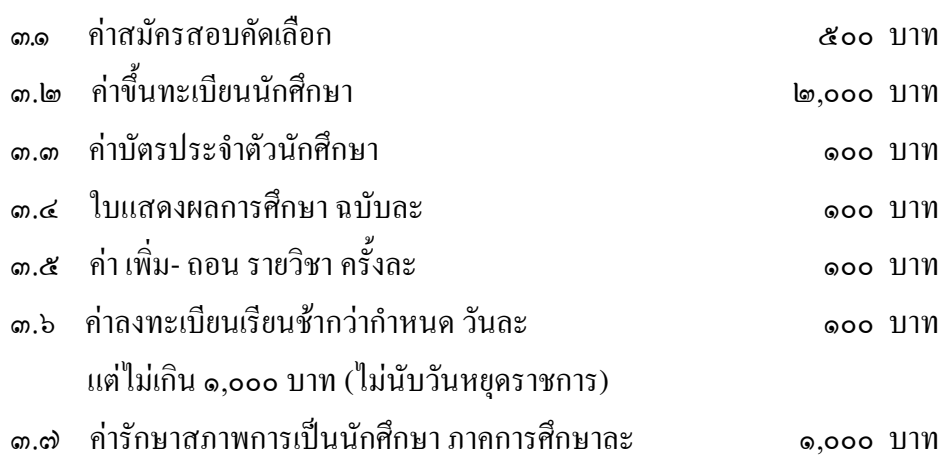

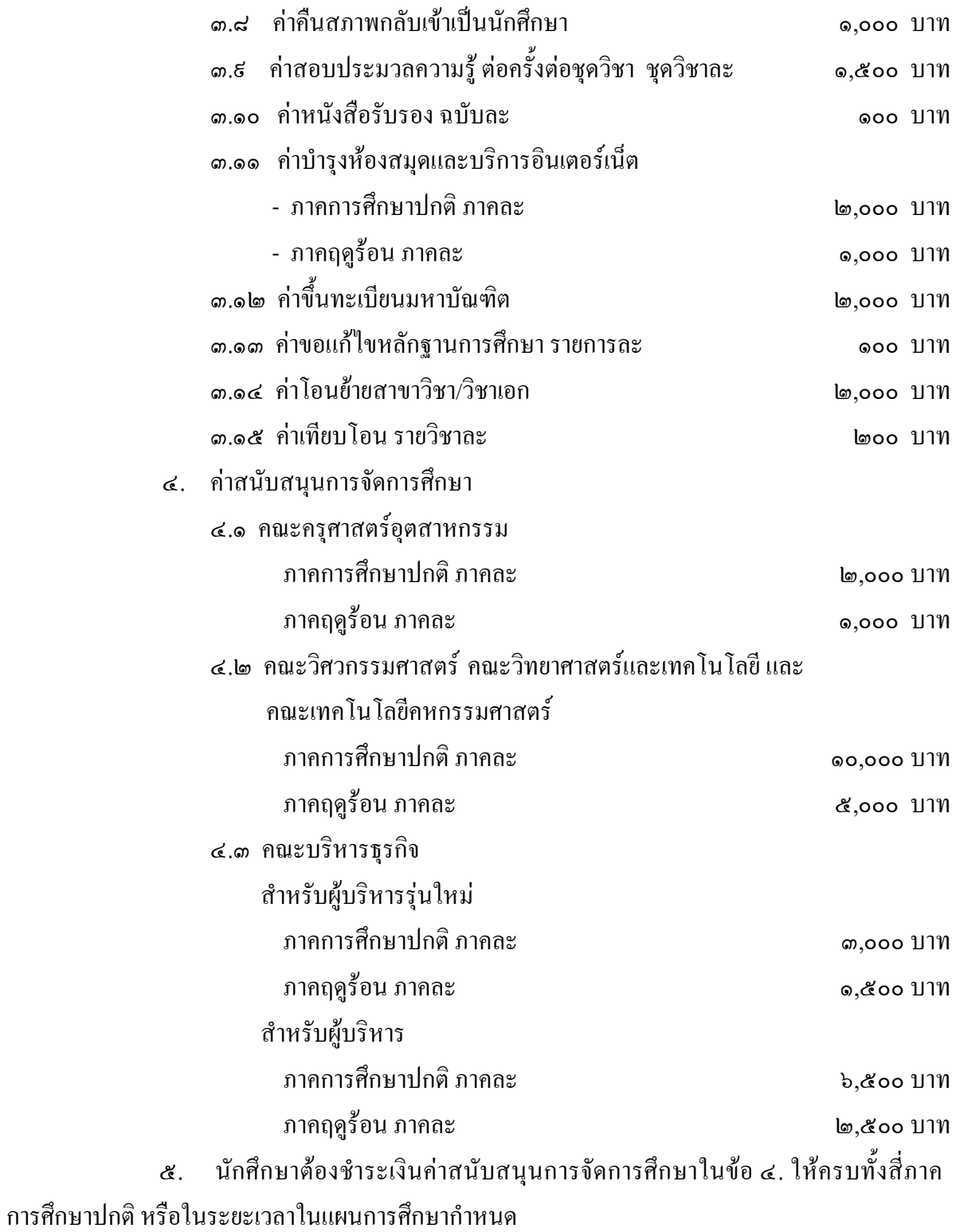

ึ ๖. ในกรณีที่นักศึกษาลงทะเบียนเรียนครบหน่วยกิตตามแผนการศึกษาในหลักสูตรแล้ว แต่ยังไม่สามารถสำเร็จการศึกษาได้อย่างสมบูรณ์ ให้ชำระค่าธรรมเนียมรักษาสภาพการเป็นนักศึกษา ึภาคการศึกษาละ ๑,๐๐๐ บาท และค่าบำรุงการศึกษาอีก ภาคการศึกษาละ ๕,๐๐๐ บาท จนกว่าจะสำเร็จ ิการศึกษา หรือพ้นสภาพการเป็นนักศึกษา

ี ๗. ค่าบำรุงการศึกษา ค่าลงทะเบียน ค่าธรรมเนียมการศึกษา และค่าสนับสนุนการจัด ึการศึกษา ให้นักศึกษาชำระภายในเวลาที่กำหนด เมื่อชำระแล้วจะไม่คืนให้ เว้นแต่มีกรณีจำเป็นต้องคืน ้เงินที่เรียกเก็บดังกล่าวข้างต้น ให้เสนออธิการบดีพิจารณาเป็นการเฉพาะราย

ประกาศ ณ วันที่ ๑๗ กันยายน พ.ศ. ๒๕๕๓

 $7627$ 

(รองศาสตราจารย์นำยุทธ สงค์ธนาพิทักษ์) อธิการบดีมหาวิทยาลัยเทคโนโลยีราชมงคลธัญบุรี